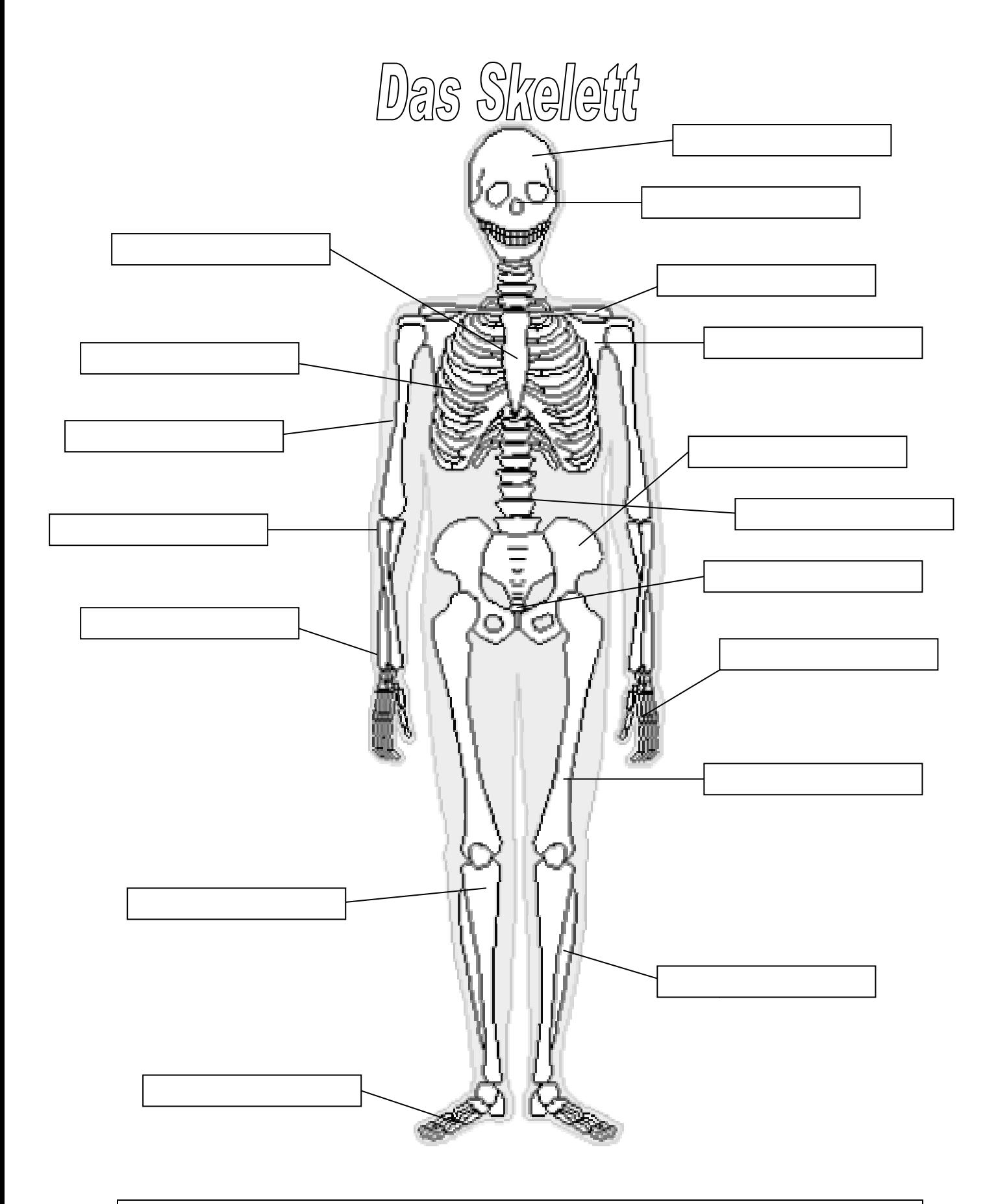

Mittelhandknochen Schädel Nasenbein Mittelfußknochen Becken Rippen Brustkorb Wadenbein Schienbein Schulterblatt Steißbein Speiche Oberschenkelknochen Elle Oberarmknochen Wirbelsäule Schlüsselbein

Grafik: /www.lehrerweb.at/